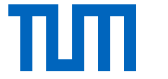

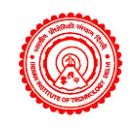

# Automatic Adaptive Sampling in Parametric Model Order Reduction by Matrix Interpolation

#### **Maria Cruz Varona\*, Mashuq-un-Nabi‡ , Boris Lohmann§**

\* §Chair of Automatic Control,

Technical University of Munich, Germany

‡Department of Electrical Engineering, Indian Institute of Technology Delhi, India

July 4th, AIM 2017

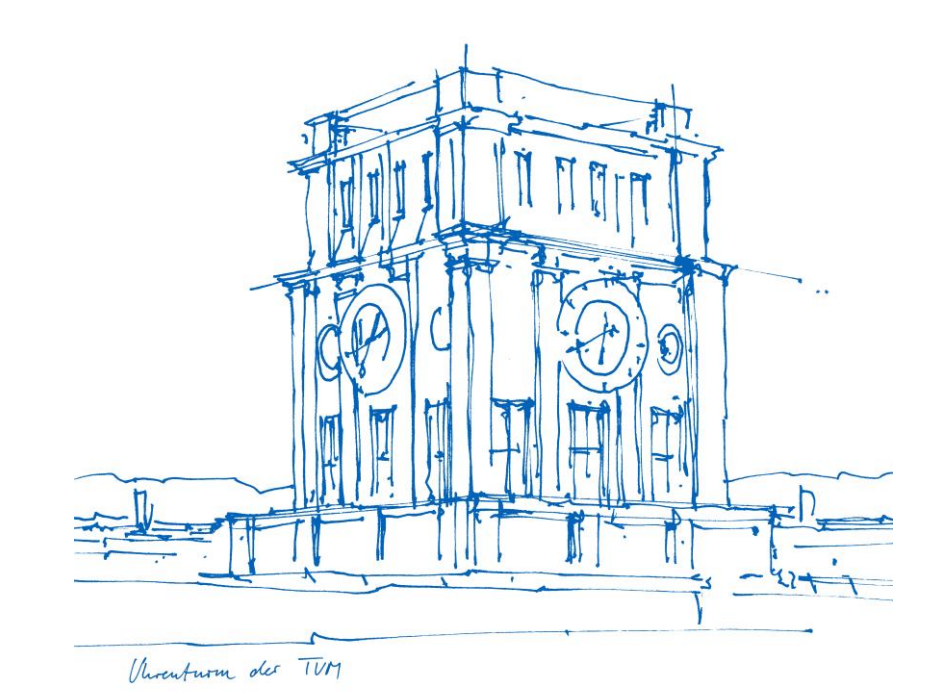

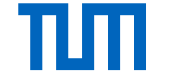

### **Motivation**

#### Large-scale full order model (FOM)

Control and Automation Group Department of Electrical Engineering Indian Institute of Technology-Delhi

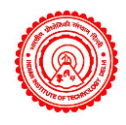

#### Reduced order model (ROM)

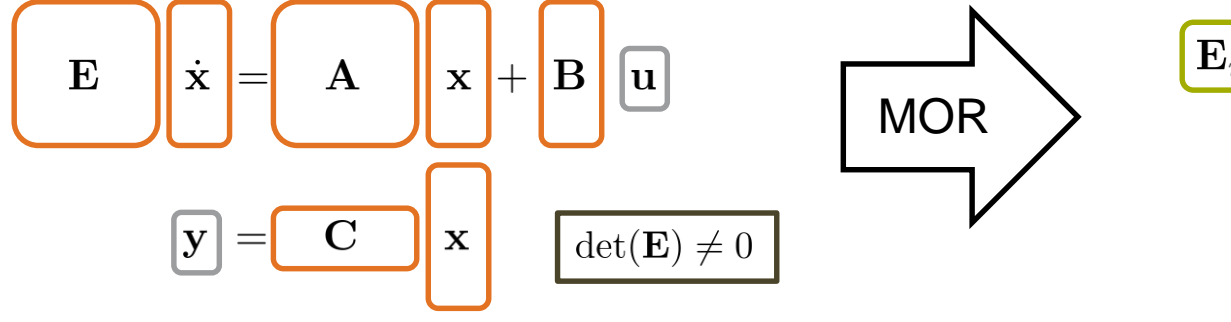

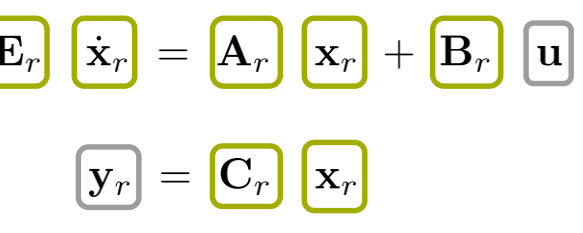

 $\mathbf{x}_r \in \mathbb{R}^r$ ,  $r \ll n$ 

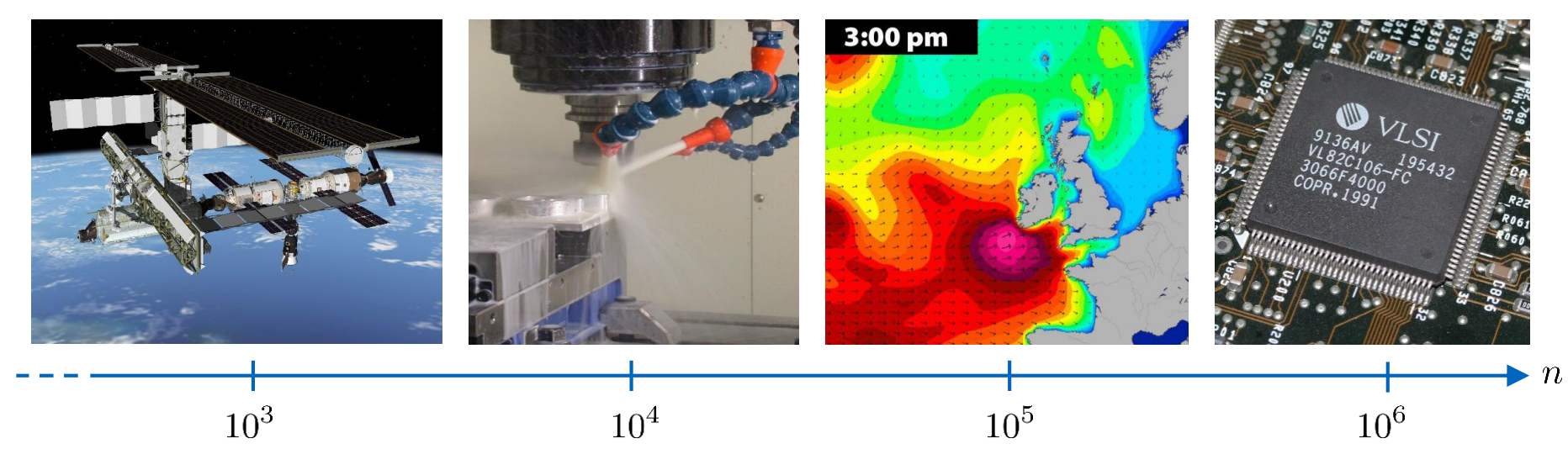

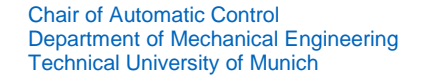

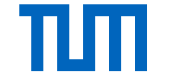

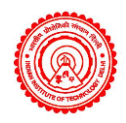

## Projective Model Order Reduction

#### **Approximation of the state vector:**

$$
\mathbf{x} = \mathbf{V} \mathbf{x} + \mathbf{e}, \quad \mathbf{V} \in \mathbb{R}^{n \times r}
$$

#### **Petrov-Galerkin projection:**

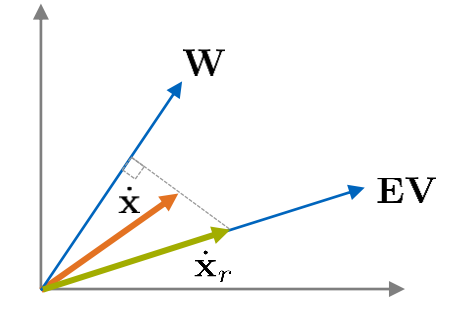

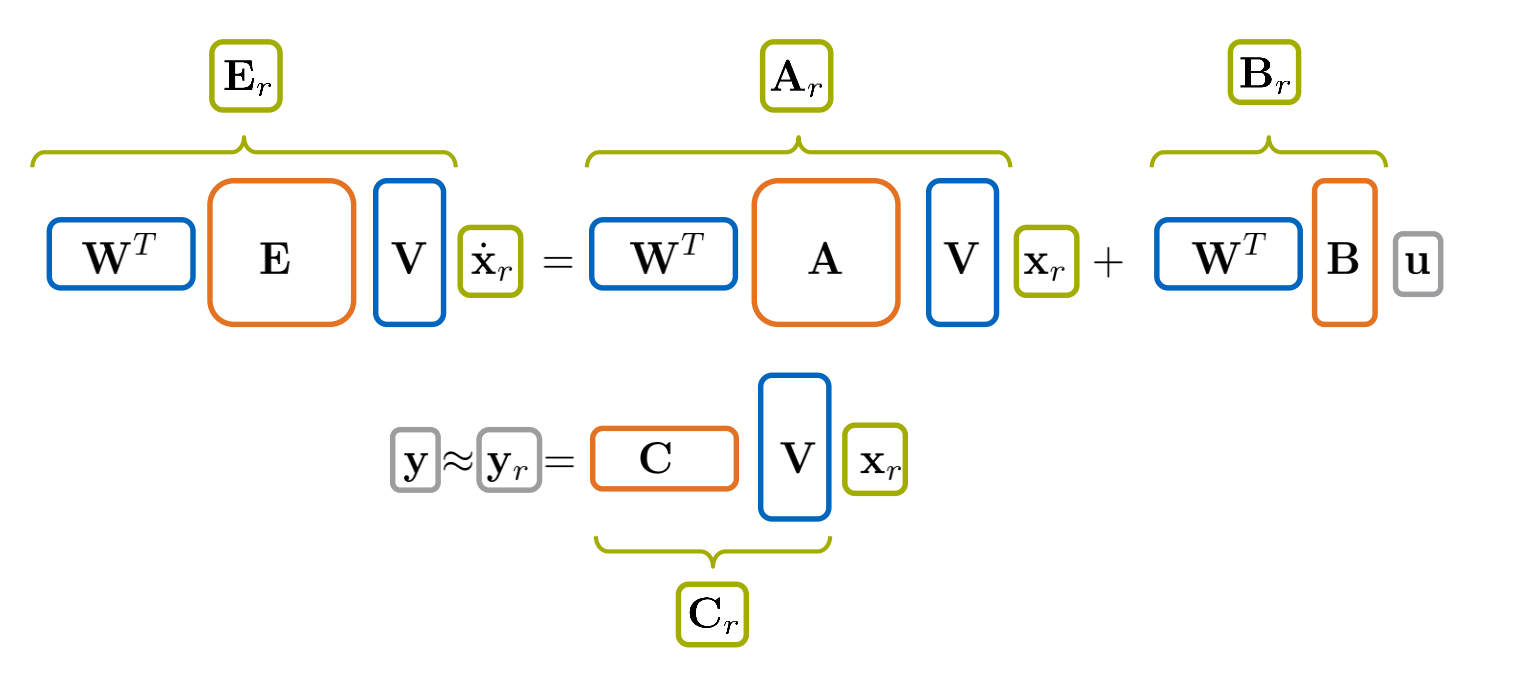

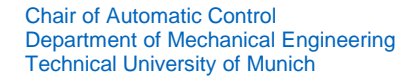

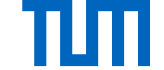

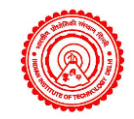

### Rational Interpolation by Krylov subspace methods

#### **Moments of a transfer function**

 $G(s) = C(sE - A)^{-1}B$ <br>=  $G(\Delta s + s_0) = -\sum_{i=0}^{\infty} M_i(s_0)(s - s_0)^i$ 

 $\mathbf{M}_i(s_0)$ : i-th moment around  $s_0$ 

#### **Krylov subspace:**

 $\mathcal{K}_r(\mathbf{M}, \mathbf{v}) = [\mathbf{v}, \mathbf{M}\mathbf{v}, \mathbf{M}^2\mathbf{v}, \cdots, \mathbf{M}^{r-1}\mathbf{v}]$ 

#### **Moment Matching by Rational Krylov (RK) subspaces**

Bases for input and output Krylov-subspaces:

$$
\mathrm{Im}(\mathbf{V}) = \left[\mathbf{A}_{s_0}^{-1}\mathbf{B}, \quad \mathbf{A}_{s_0}^{-1}\mathbf{E}\mathbf{A}_{s_0}^{-1}\mathbf{B}, \quad \dots, \quad (\mathbf{A}_{s_0}^{-1}\mathbf{E})^{r-1}\mathbf{A}_{s_0}^{-1}\mathbf{B}\right] \longrightarrow \left[\mathbf{M}_i(s_0) = \mathbf{M}_{r,i}(s_0)\right]
$$

$$
\mathrm{Im}(\mathbf{W}) = \left[\mathbf{A}_{s_0}^{-T}\mathbf{C}^T, \quad \mathbf{A}_{s_0}^{-T}\mathbf{E}^T\mathbf{A}_{s_0}^{-T}\mathbf{C}^T, \quad \dots, \quad (\mathbf{A}_{s_0}^{-T}\mathbf{E}^T)^{r-1}\mathbf{A}_{s_0}^{-T}\mathbf{C}^T\right] \qquad \text{for } i = 0, \dots, 2r
$$

**Moments** from full and reduced order model around certain shifts **match!**

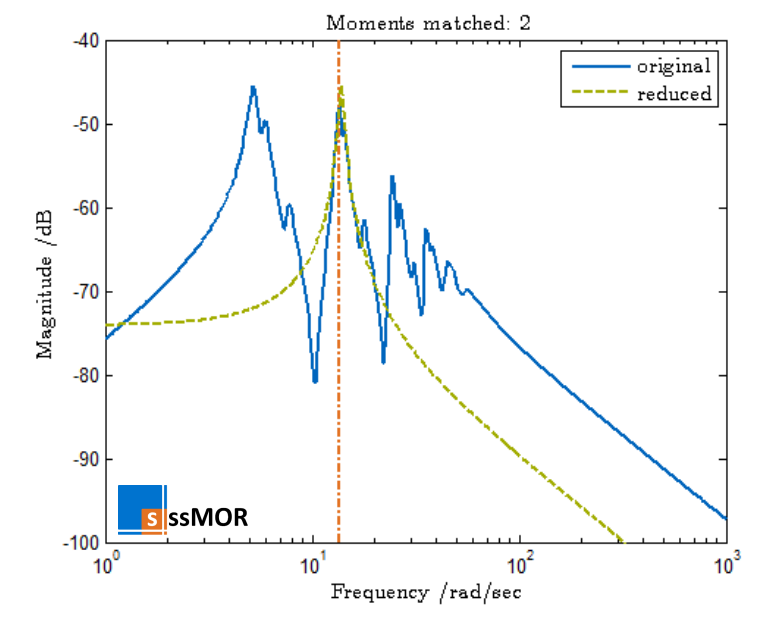

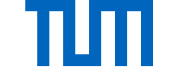

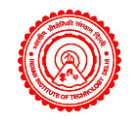

## Parametric Model Order Reduction (pMOR)

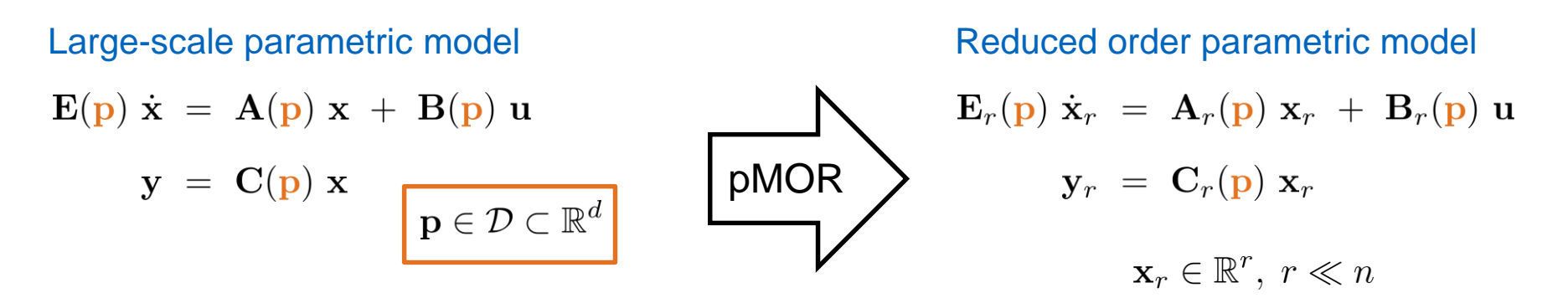

- Linear dynamic systems with design parameters (e.g. material / geometry parameters,...)
- **Goal:** numerically efficient reduction with **preservation of the parameter dependency**

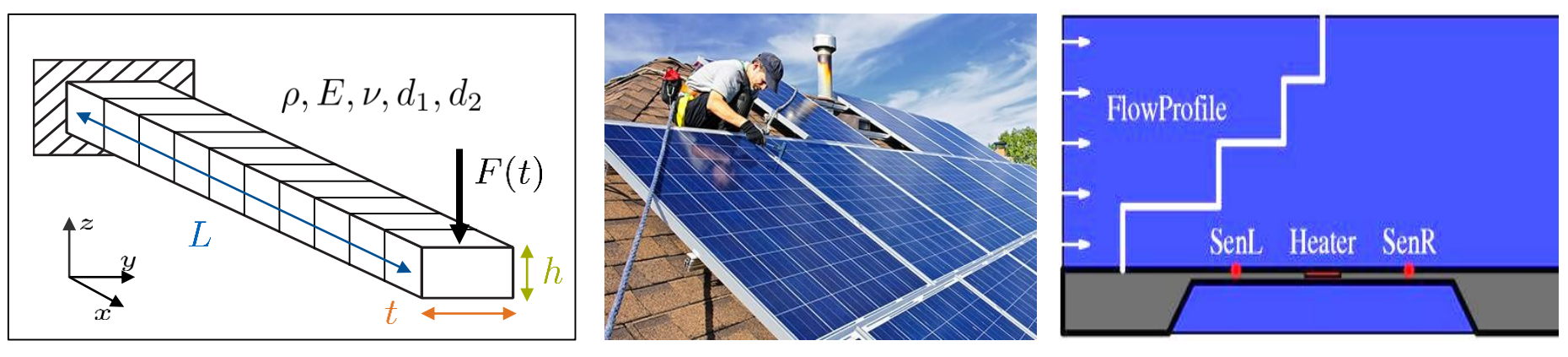

Timoshenko beam Solar panels Flow sensing anemometer

Solar panels

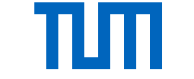

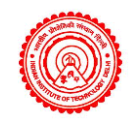

## pMOR by Matrix Interpolation – Main Idea

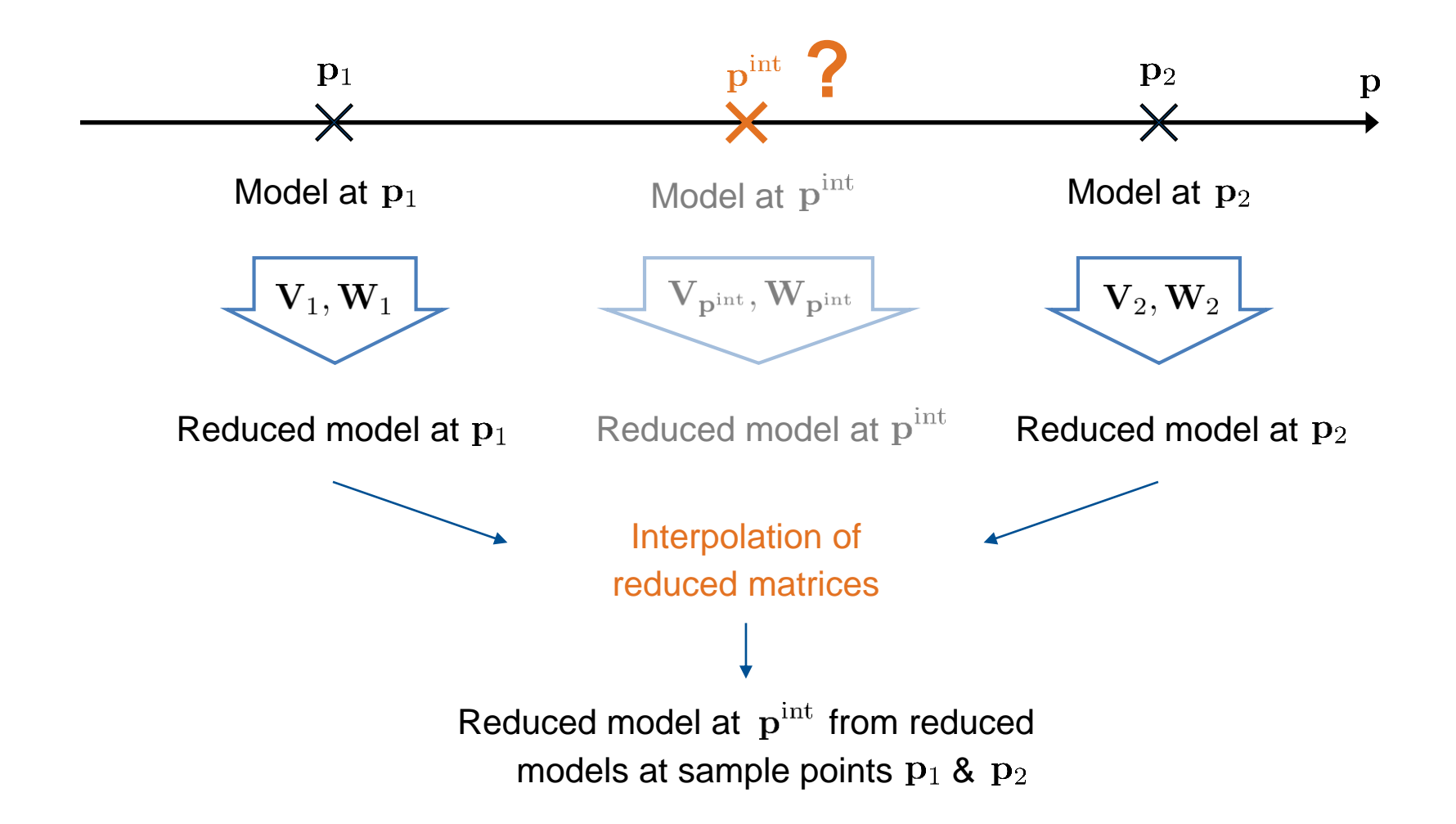

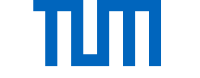

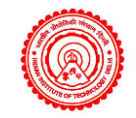

#### pMOR by Matrix Interpolation – Procedure [Panzer et al. '10]

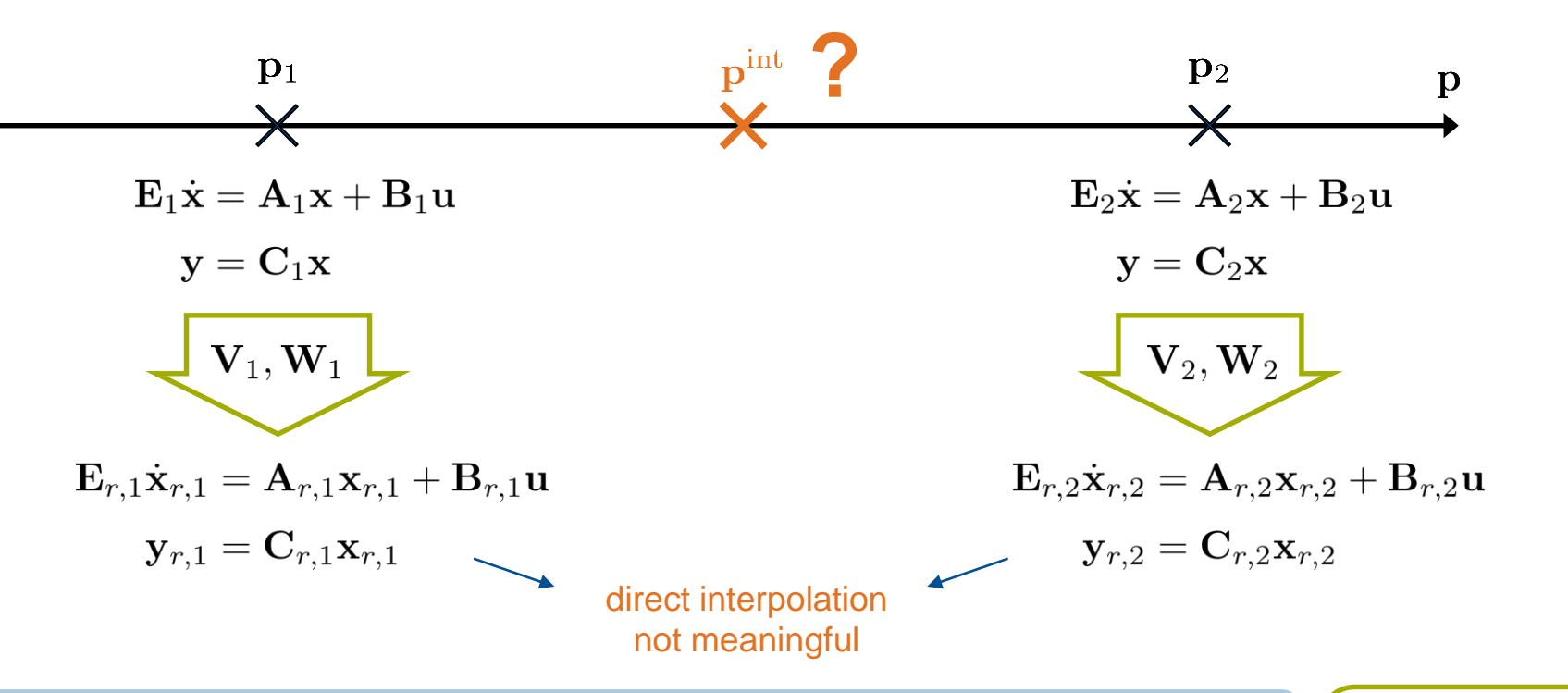

1.) Individual reduction

 $\mathbf{E}_{r,i} = \mathbf{W}_i^T \mathbf{E}_i \mathbf{V}_i, \quad \mathbf{A}_{r,i} = \mathbf{W}_i^T \mathbf{A}_i \mathbf{V}_i$  $\mathbf{E}_{r,i}\dot{\mathbf{x}}_{r,i}(t) = \mathbf{A}_{r,i}\mathbf{x}_{r,i}(t) + \mathbf{B}_{r,i}\mathbf{u}(t)$  $\mathbf{B}_{r,i} = \mathbf{W}_i^T \mathbf{B}_i, \qquad \mathbf{C}_{r,i} = \mathbf{C}_i \mathbf{V}_i$  $\mathbf{y}_{r,i}(t) = \mathbf{C}_{r,i}\mathbf{x}_{r,i}(t)$ 

 $\mathbf{p}_i, i = 1, \ldots, K$  $\mathbf{V}_i := \mathbf{V}(\mathbf{p}_i)$  $\mathbf{W}_i := \mathbf{W}(\mathbf{p}_i)$ 

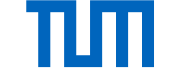

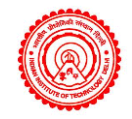

## pMOR by Matrix Interpolation – Procedure

[Panzer et al. '10]

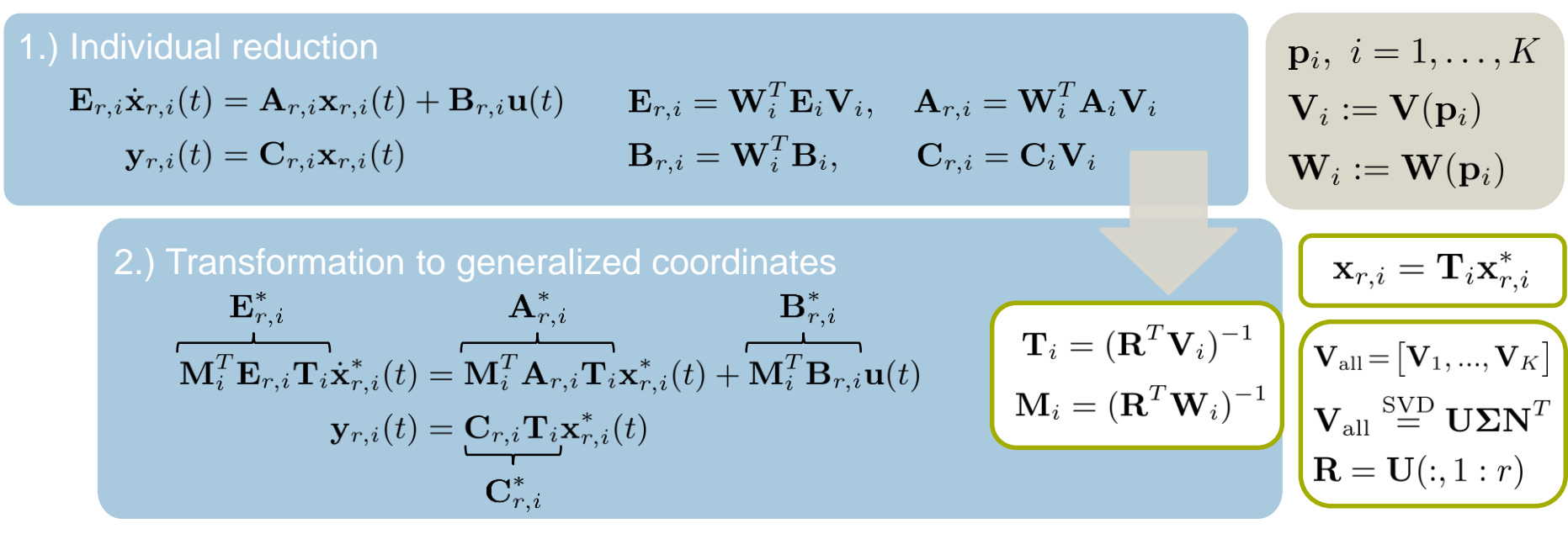

How to choose  $\mathbf{T}_i$  and  $\mathbf{M}_i$ ?

**Goal:** Adjustment of the local bases  $V_i$  to  ${\bf V}^*_i={\bf V}_i{\bf T}_i$ , in order to make the gen. coordinates  $x_{r,i}^*$  compatible w.r.t. a reference subspace  $R$ .

**Dual procedure** for the local bases  $W_i$ 

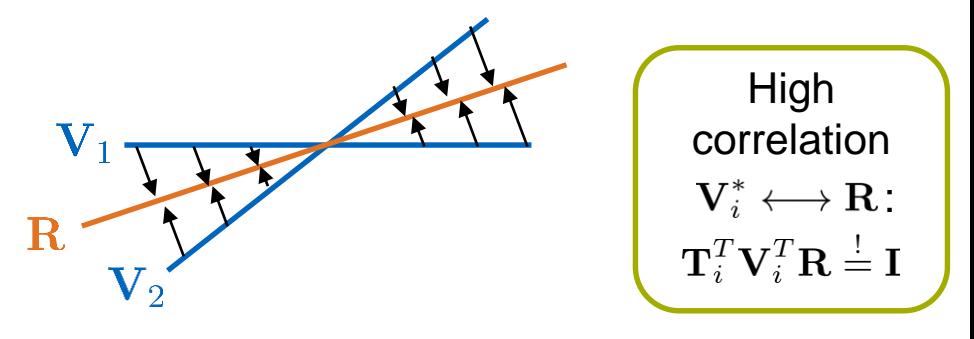

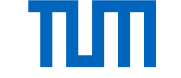

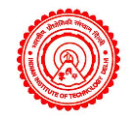

## pMOR by Matrix Interpolation – Procedure

[Panzer et al. '10]

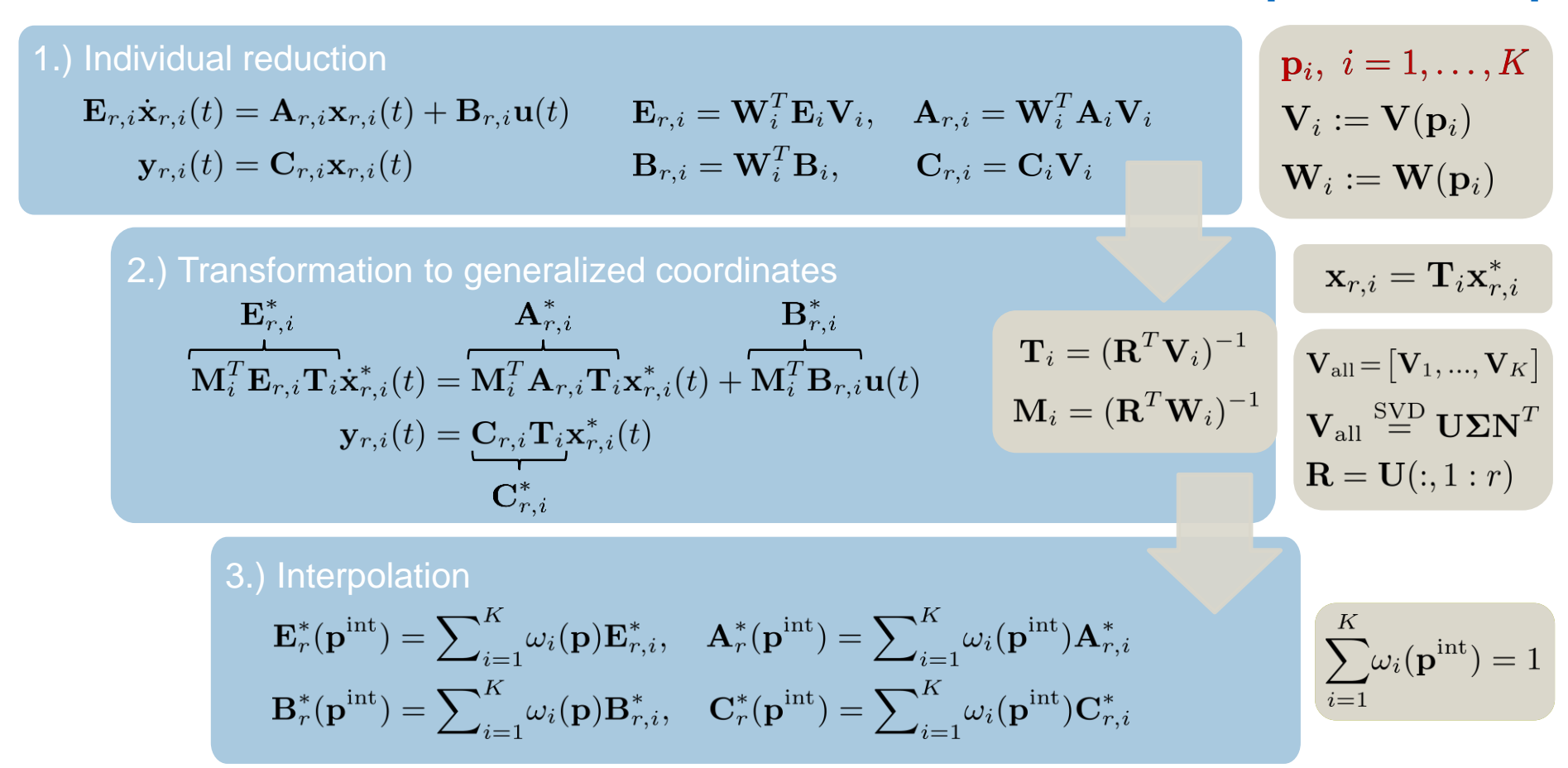

#### **But: how to choose the sample points??**

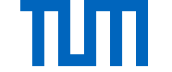

## Adaptive Sampling

#### **Requirements:**

- Parametric space should be adequately sampled
- Avoid undersampling and oversampling
- More parameter samples should be placed in highly sensitive zones

#### **Quantification of parametric sensitivity: Adaptive Sampling:**

- System-theoretic measure that quantifies the parametric sensitivity is needed in order to guide the adaptive refinement
- Adaptive sampling using angle between subspaces

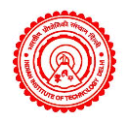

#### **Uniform Sampling:**

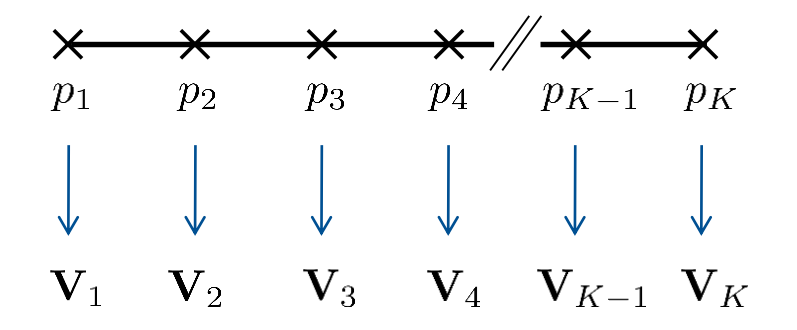

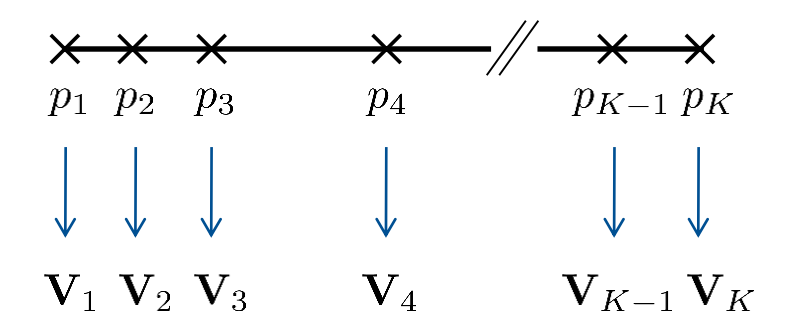

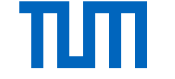

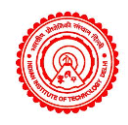

## Adaptive Sampling via subspace angles

**Concept of subspace angles:**

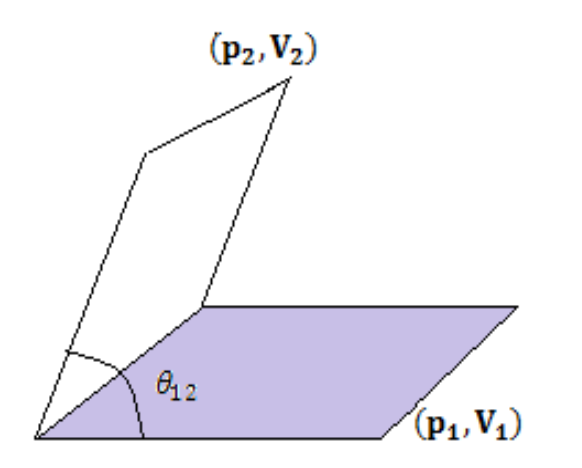

- **Usage for adaptive grid refinement:**
- The larger the subspace angle, the more different are the projection matrices, and thus:
	- the higher the parametric sensitivity
	- and the more sample points can be introduced in the respective sub-span
- $V_1$  and  $V_2$  are orthonormal bases for the subspaces  $\mathcal{V}_1$  and  $\mathcal{V}_2$
- The largest angle between the subspaces can be determined by

$$
\theta_{12} = \arcsin\left(\sqrt{1 - \sigma_r^2}\right) = \arccos(\sigma_r)
$$

 $\sigma_r$ : smallest singular value of  ${\bf V}_1^T{\bf V}_2$ 

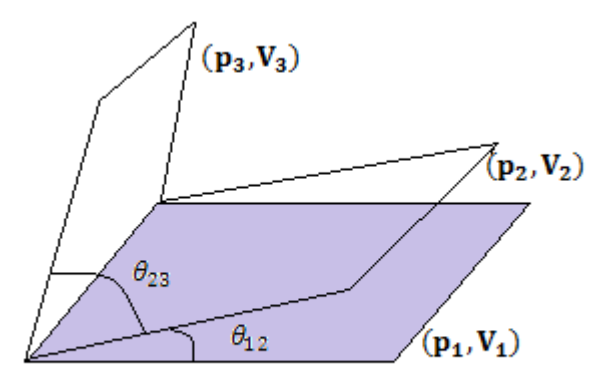

#### 11

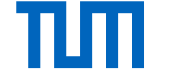

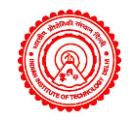

## Automatic Adaptive Sampling: Pseudo-Code

- 1) Input  $\theta_{\text{max}}$
- 2) Divide the entire parameter range into a uniform grid, calling it  $p_1, p_2, \cdots, p_K$
- 3) **While** all  $l_{i,i+1} > 1$  do
	- a) Calculate the projection matrices  $V_1, V_2, \cdots, V_K$ corresponding to each of these values  $p_1, p_2, \dots, p_K$
	- b) Compute subspace angles  $\theta_{12}, \theta_{23}, \cdots, \theta_{K-1,K}$ between these  $V_i$ 's, each taken pairwise

c) Calculate

$$
l_{12} = \left\lceil \frac{\theta_{12}}{\theta_{\text{max}}} \right\rceil, l_{23} = \left\lceil \frac{\theta_{23}}{\theta_{\text{max}}} \right\rceil, \cdots, l_{K-1,K} = \left\lceil \frac{\theta_{K-1,K}}{\theta_{\text{max}}} \right\rceil - \left\lceil \frac{\theta_{K-1,K}}{\theta_{\text{max}}} \right\rceil
$$

- d) Divide the interval between  $p_1$  and  $p_2$  into  $l_{12}$  further intervals. Likewise, do the same for all the other intervals.
- e) Obtain new grid points  $p_1, p_2, \cdots, p_N$ , whereas  $N > K$ **End While**

**Local reduction at sample points** possible using any preferred MOR technique

theta $(i)$  =

**subspace**(Vp{i},Vp{i+1})

**Quantitative indicator** of how many pieces each parameter interval is to be further broken

#### **Stopping criterion:**

- 1. All ratios are equal to 1
- 2. Specified maximum number of samples points reached

**Next iteration:** local reduction, etc. only at points that got added in the last while-loop iteration (efficient!)

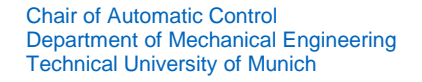

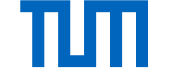

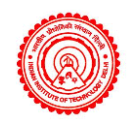

### Numerical example: Timoshenko Beam

- Finite element 3D model of a Timoshenko beam
- Parameter is the length of the beam:  $p \equiv L$
- One-sided Krylov reduction with shifts at  $s_0 = 0$
- $\theta_{\text{max}} = 10^{\circ}$  chosen

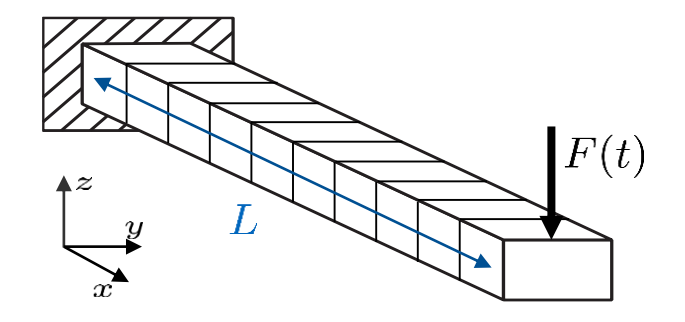

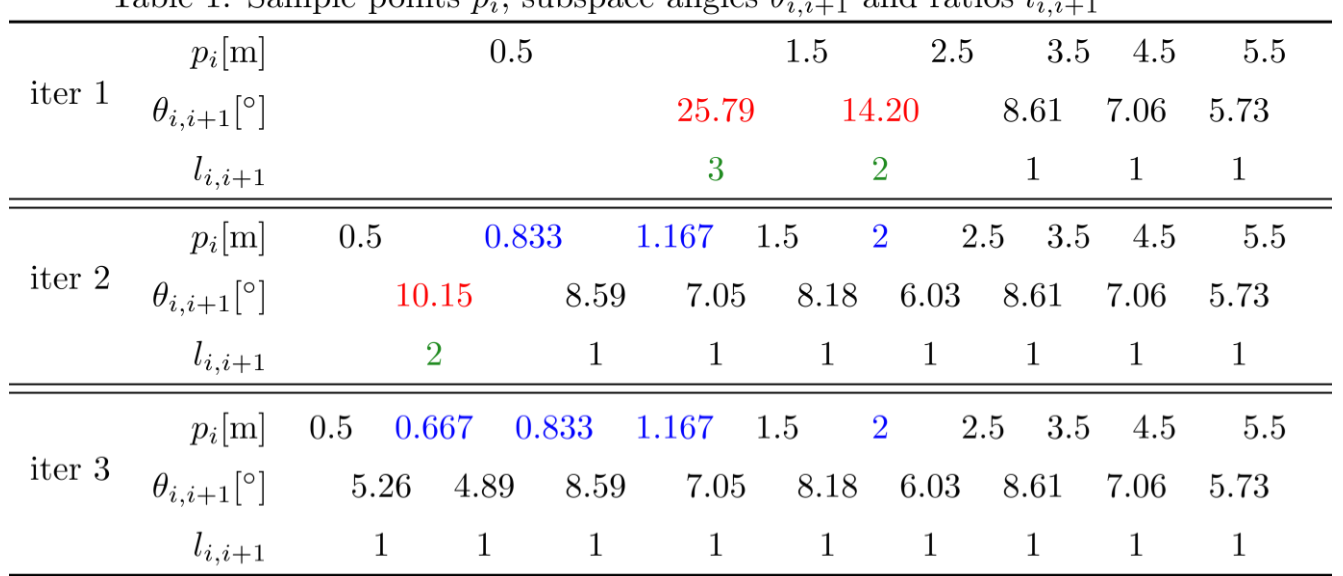

Table 1: Sample points  $p_i$  subspace angles  $\theta_{i+1}$  and ratios  $l_{i+1}$ 

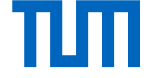

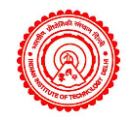

### Numerical example: Timoshenko Beam

#### Initial uniform grid with  $K = 6$

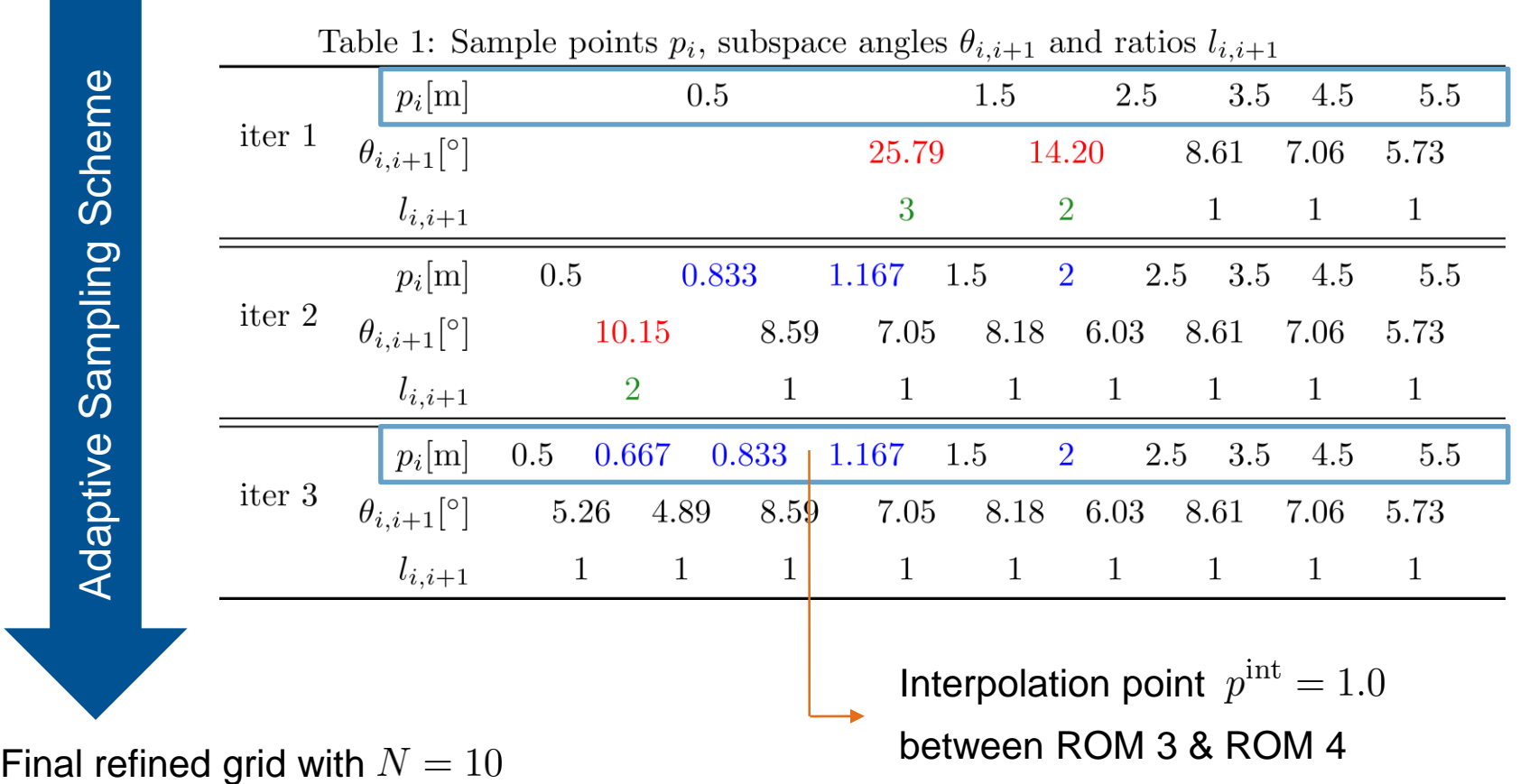

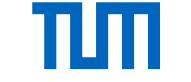

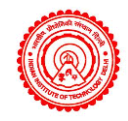

### Numerical results – Direct vs. Interpolated ROM

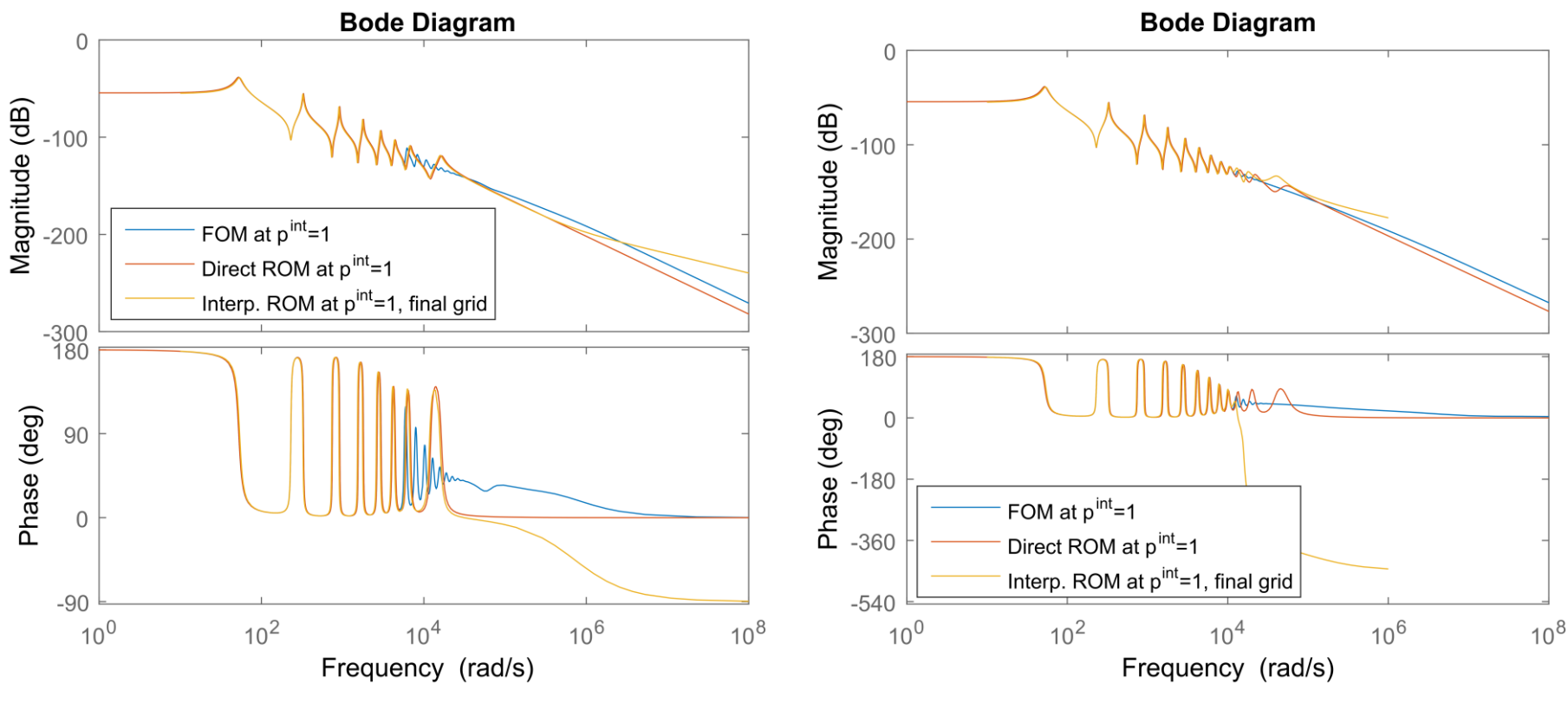

FOM size  $n = 240$ , ROMs size  $r = 17$  FOM size  $n = 2400$ , ROMs size  $r = 25$ 

**Two errors: model reduction error + interpolation error**

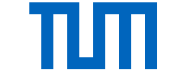

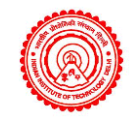

### Numerical results – Direct vs. Interpolated ROM

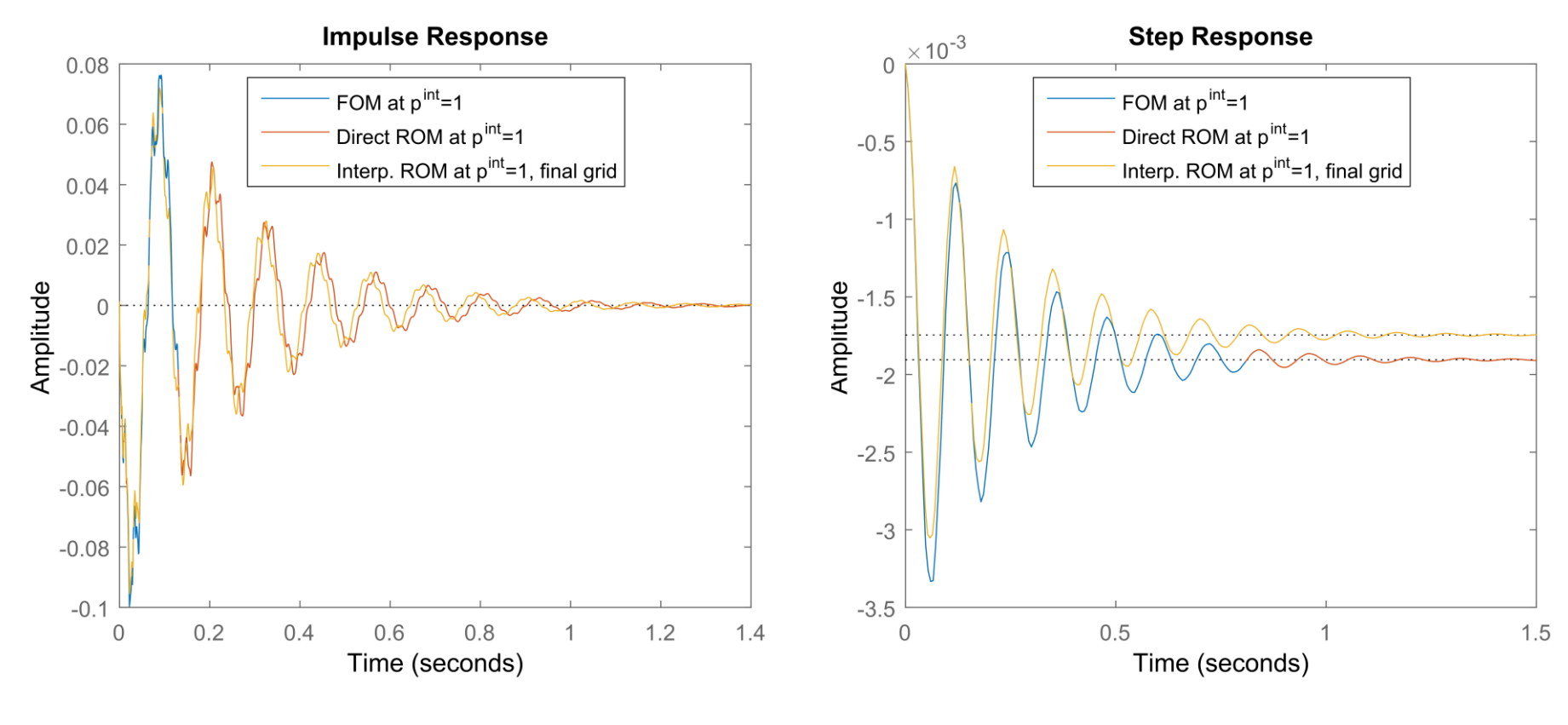

FOM size  $n = 2400$ , ROMs size  $r = 25$  FOM size  $n = 2400$ , ROMs size  $r = 25$ 

**With MatrInterp: no need to reduce the model for every new parameter value**

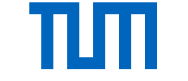

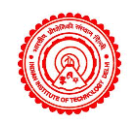

### Numerical results – Initial vs. Final Grid

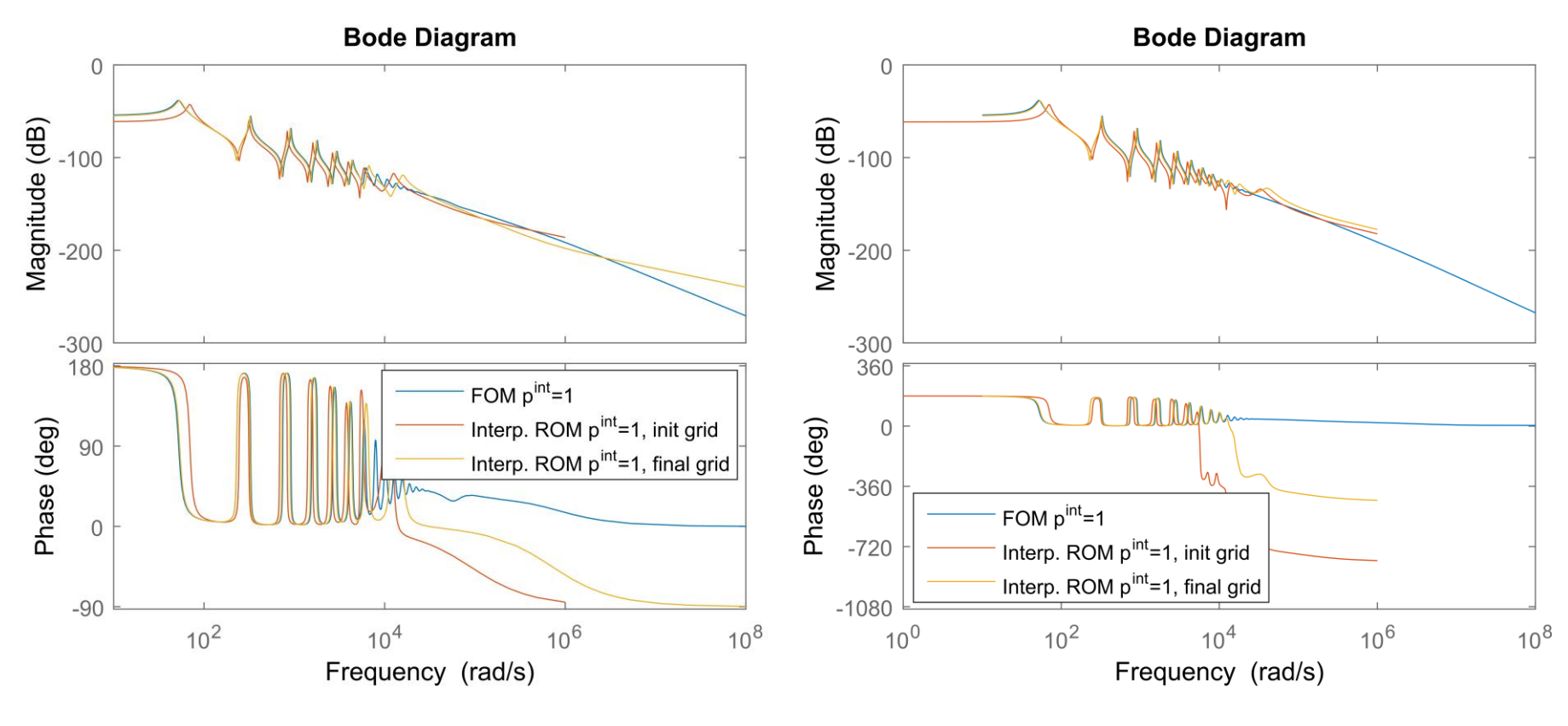

FOM size  $n = 240$ , ROMs size  $r = 17$  FOM size  $n = 2400$ , ROMs size  $r = 25$ 

**ROMs calculated with the final grid yield better approximations**

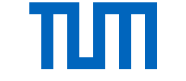

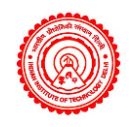

### Numerical results – Initial vs. Final Grid

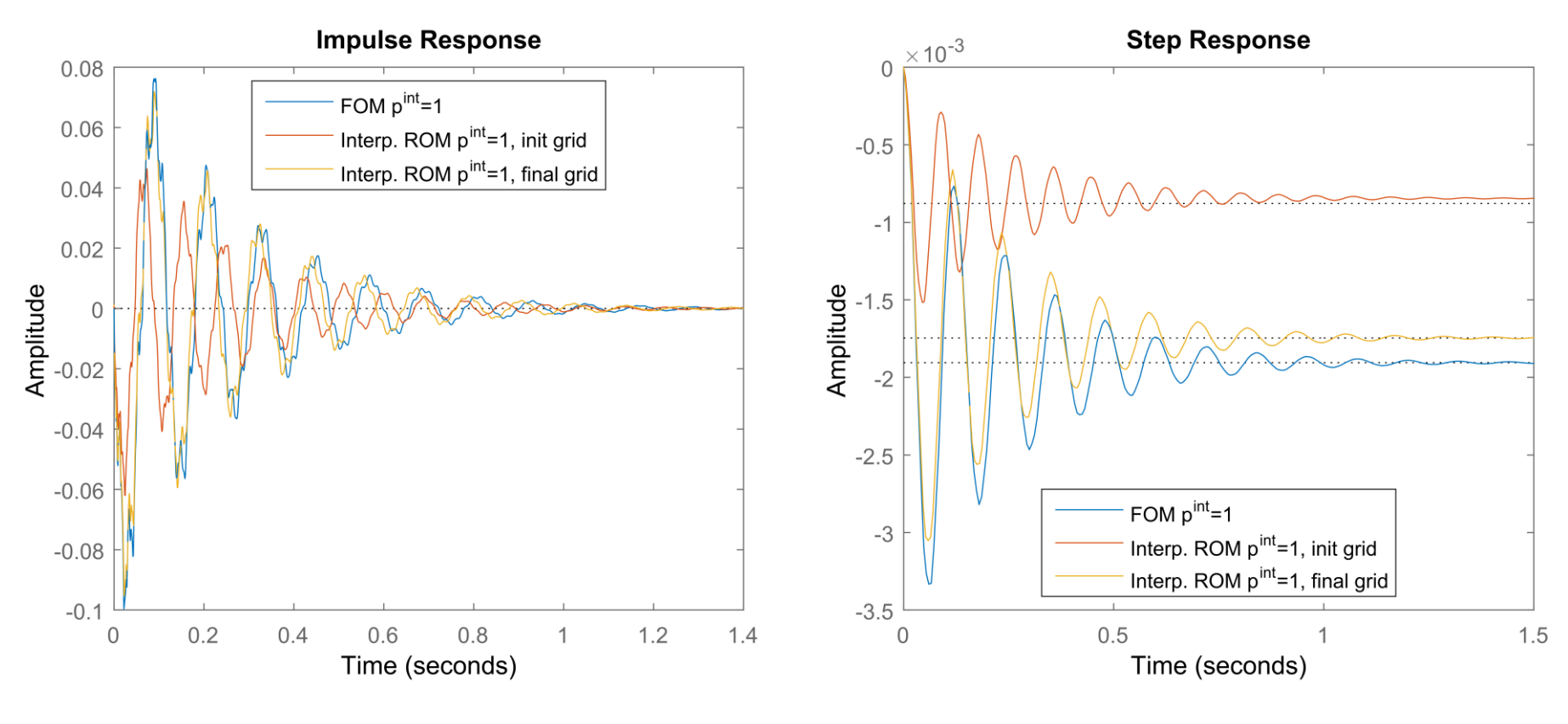

FOM size  $n = 2400$ , ROMs size  $r = 25$  FOM size  $n = 2400$ , ROMs size  $r = 25$ 

**ROMs calculated with the final grid yield better approximations**

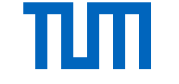

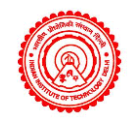

#### Numerical results – Initial vs. Final Grid

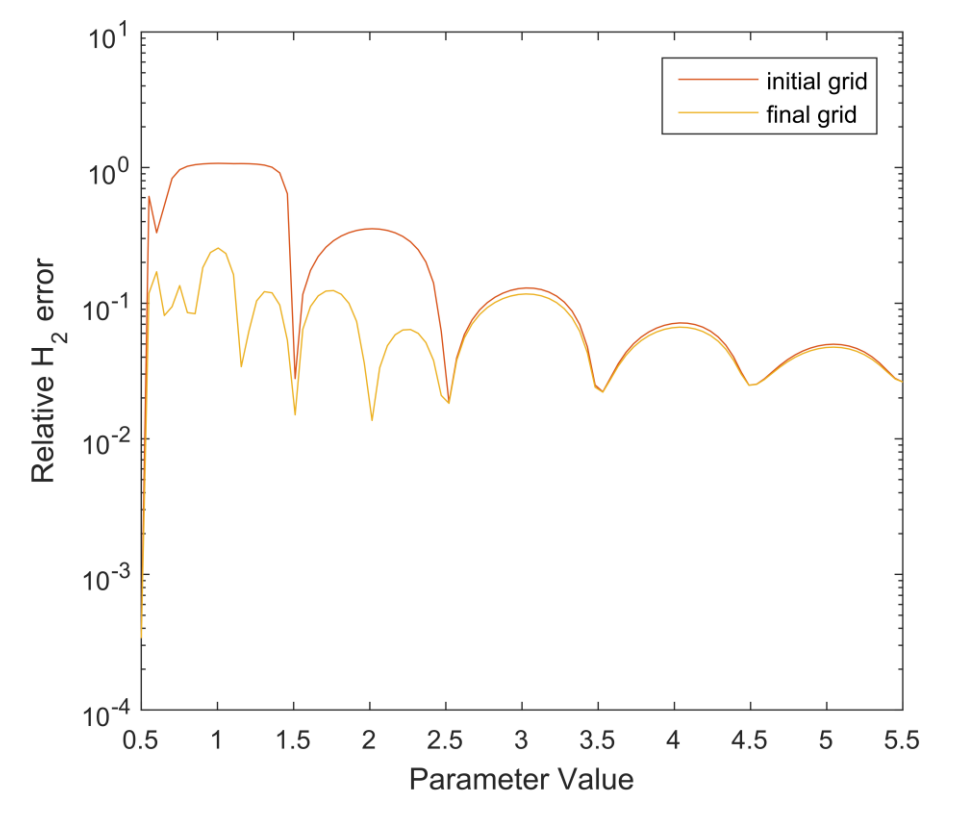

Relative H2 error between FOMs and interpolated ROMs for different parameter values and grids: FOM size  $n = 240$ , ROM size  $r = 17$ 

- **Quantitative evaluation of the approximation**
- **Relative H2 error for** nP=100 **different query points**
- **Errors particularly small in the proximity of the sample points**
- **Final grid yields smaller errors for smaller beam lengths due to the adaptive refinement in this region**

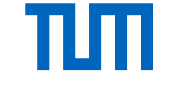

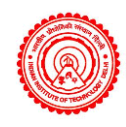

# ps ssmore Toolbox – Analysis and Reduction of Parametric Models in A

- Definition of **parametric sparse statespace models**
	- **psys** = loadFemBeam3D(Opts)
	- **psys** = loadAnemometer3parameter
- Manipulation of **psss-class objects**

```
psys = fixParameter(psys,2,1.7)
psys = unfixParameter(psys,3)
```
 $\checkmark$ **Compatible** with the sss & sssMOR toolboxes

```
param = [p1, p2, p3, p4]sys = psys(param)
```

```
bode(psys,param); step(sys);
```
Different **parametric reduction methods**  available (offline- & online-phase)

```
psysr = matrInterpOffline
(psys,param,r,Opts);
```

```
psysr = globalPmorOffline
(psys,param,r,Opts)
```
 $sysr = psvsr(pInterp)$ 

**localReduction** & **adaptiveSampling** as **core functions**

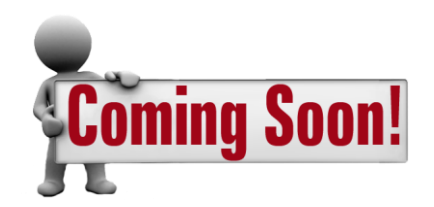

[www.rt.mw.tum.de/?morlab](http://www.rt.mw.tum.de/?morlab)

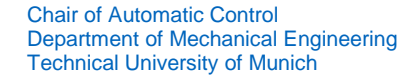

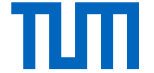

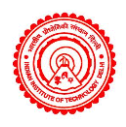

## Summary & Outlook

#### **Takehome Messages:**

- A simple automatic sampling strategy is presented for **adaptively choosing sample points** in parametric model order reduction
- Scheme uses concept of **subspace angles** to measure need of further sampling points
- Adaptive approach is **fully automated** and **embedded in the matrix interpolation framework**
- Algorithm is applied to a **Timoshenko beam model**, achieving satisfactory results.

#### **Future Extensions / Ongoing Work:**

- Extension of proposed adaptive sampling scheme to 2D and 3D parametric case
- Higher dimensional case ( $d > 3$ ) with adaptive sparse grids is topic of future research
- psssMOR toolbox is being actively developed and will be available open-source very soon!!

## Thank you for your attention!

# TUTT

## Backup

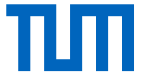

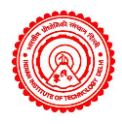

### References

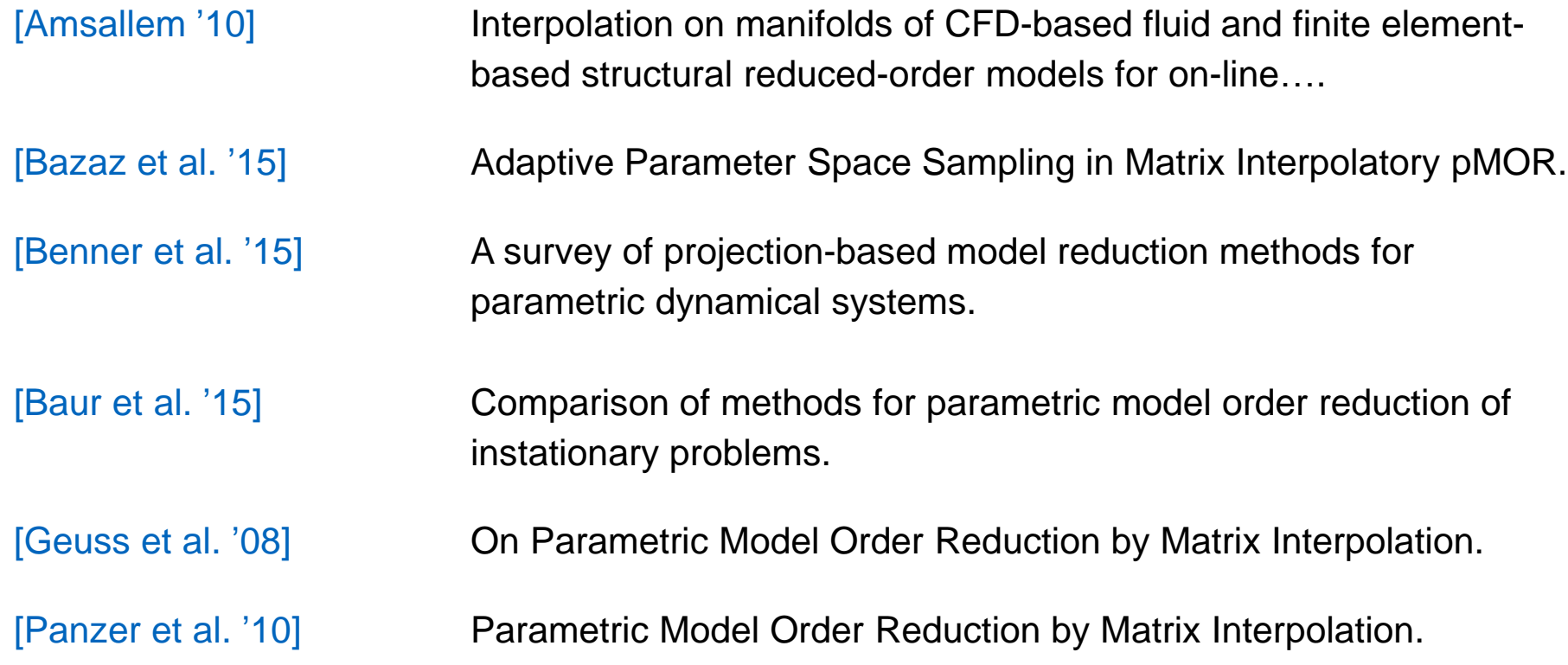

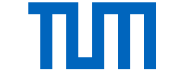

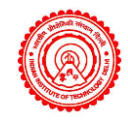

### Numerical results – Direct vs. Interpolated ROM

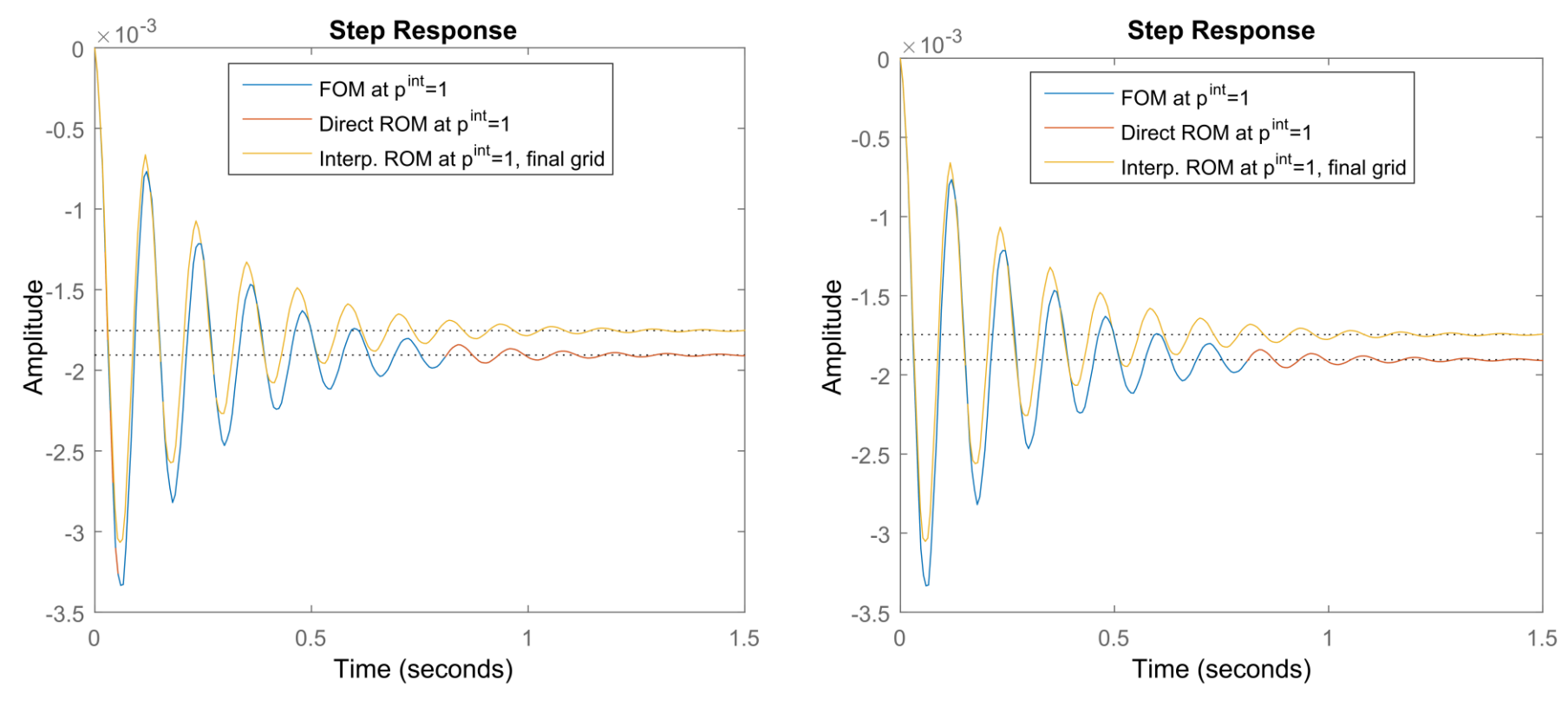

FOM size  $n = 240$ , ROMs size  $r = 17$  FOM size  $n = 2400$ , ROMs size  $r = 25$ 

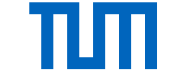

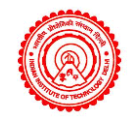

### Numerical results – Direct vs. Interpolated ROM

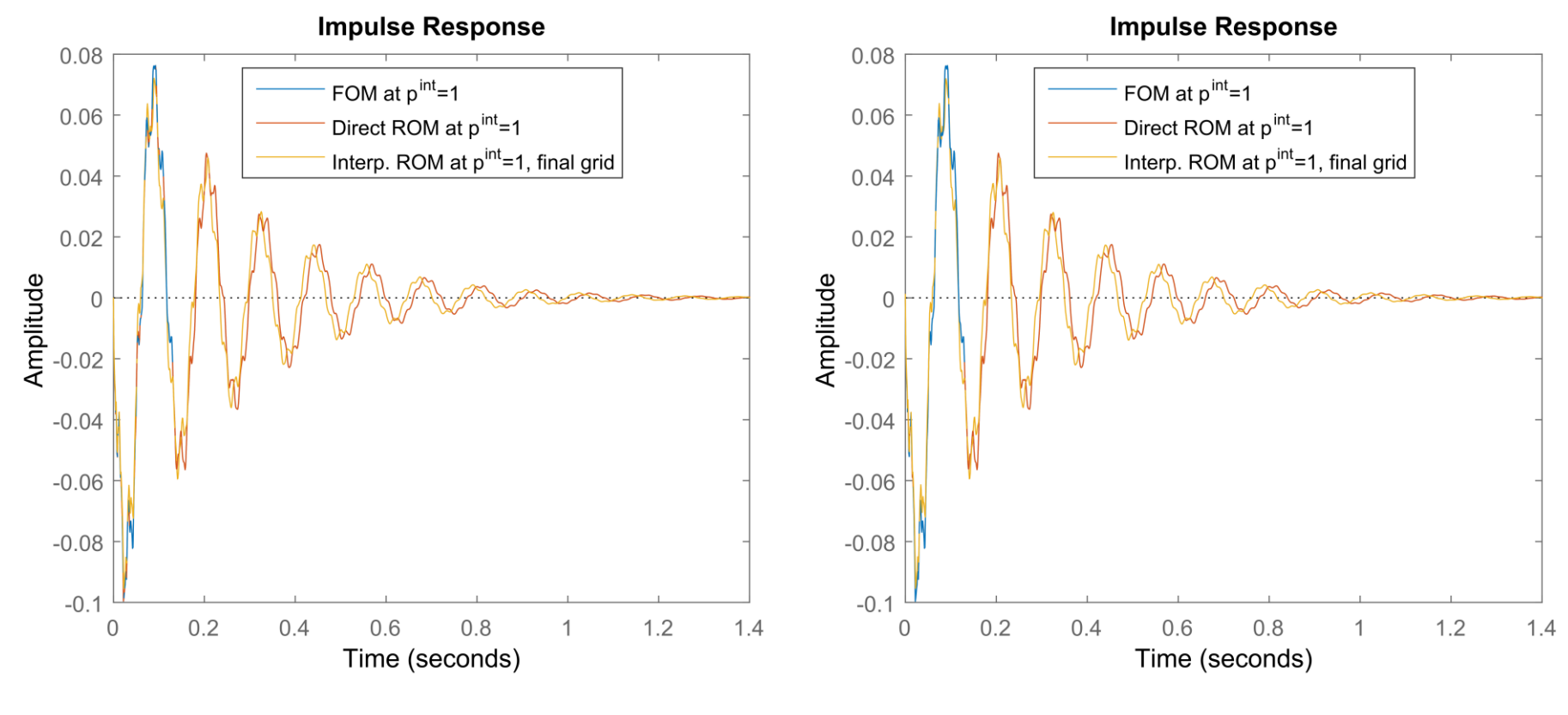

FOM size  $n = 240$ , ROMs size  $r = 17$  FOM size  $n = 2400$ , ROMs size  $r = 25$ 

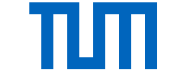

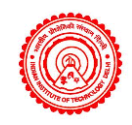

#### Numerical results – Initial vs. Final Grid

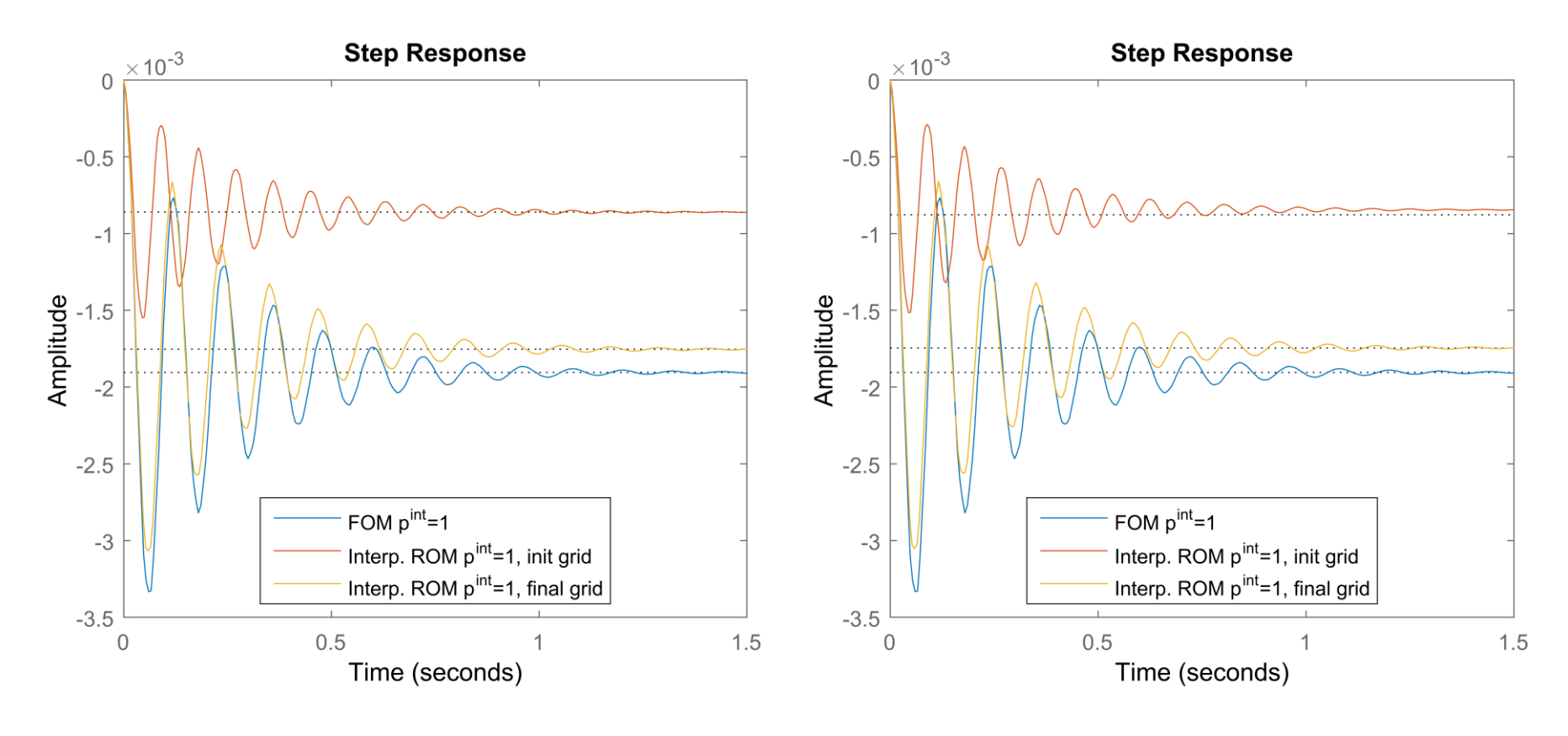

FOM size  $n = 240$ , ROMs size  $r = 17$  FOM size  $n = 2400$ , ROMs size  $r = 25$ 

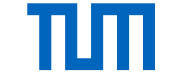

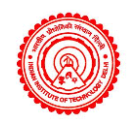

### Numerical results – Initial vs. Final Grid

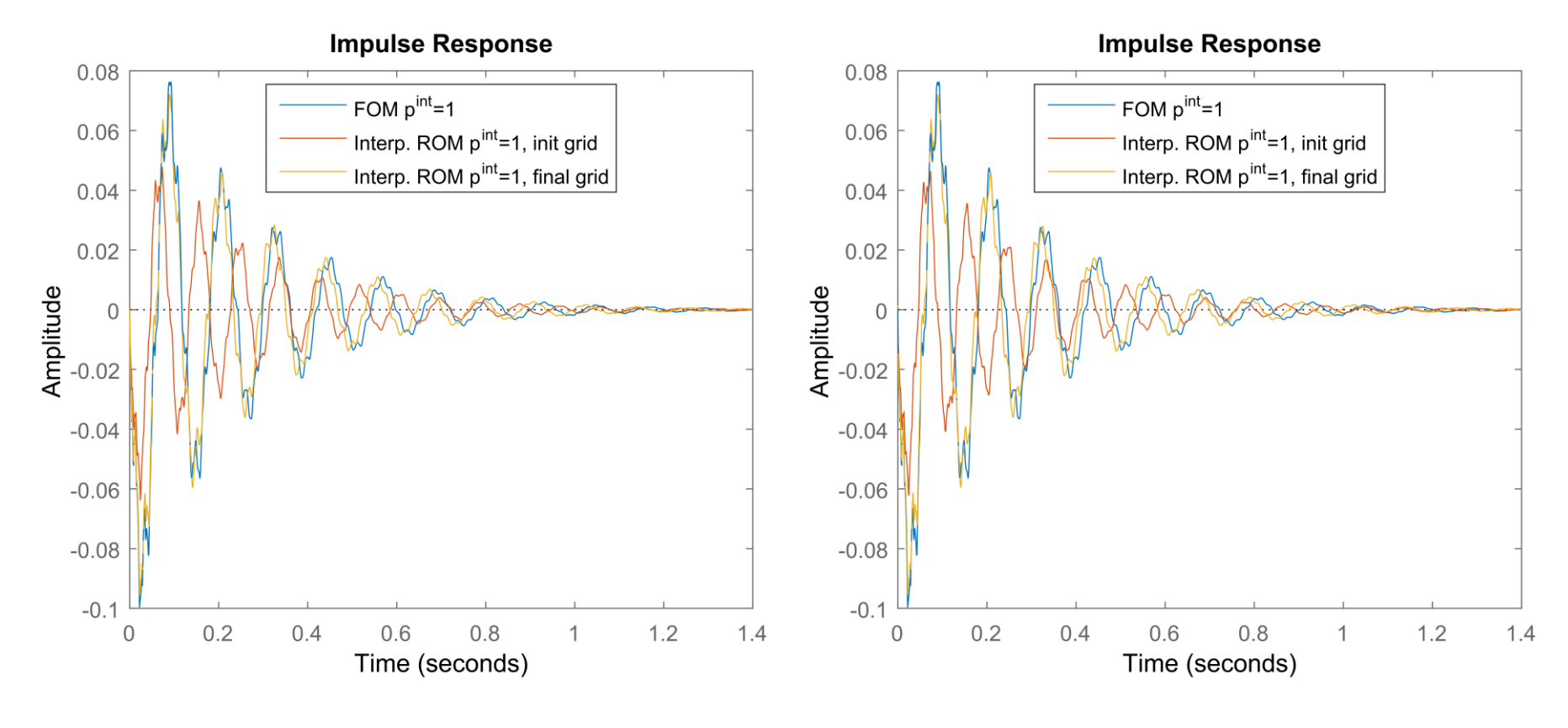

FOM size  $n = 240$ , ROMs size  $r = 17$  FOM size  $n = 2400$ , ROMs size  $r = 25$ 

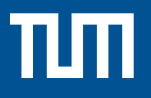

### **sss** & **sssMOR** – MATLAB Toolboxes

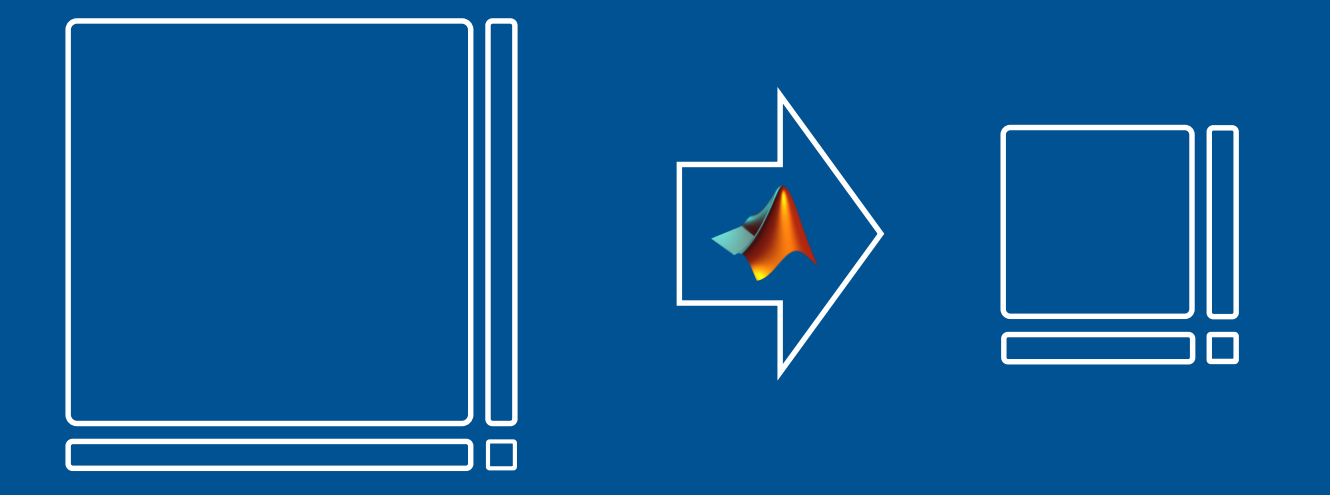

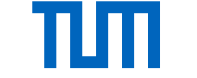

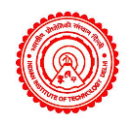

## Toolboxes for sparse, large-scale models in

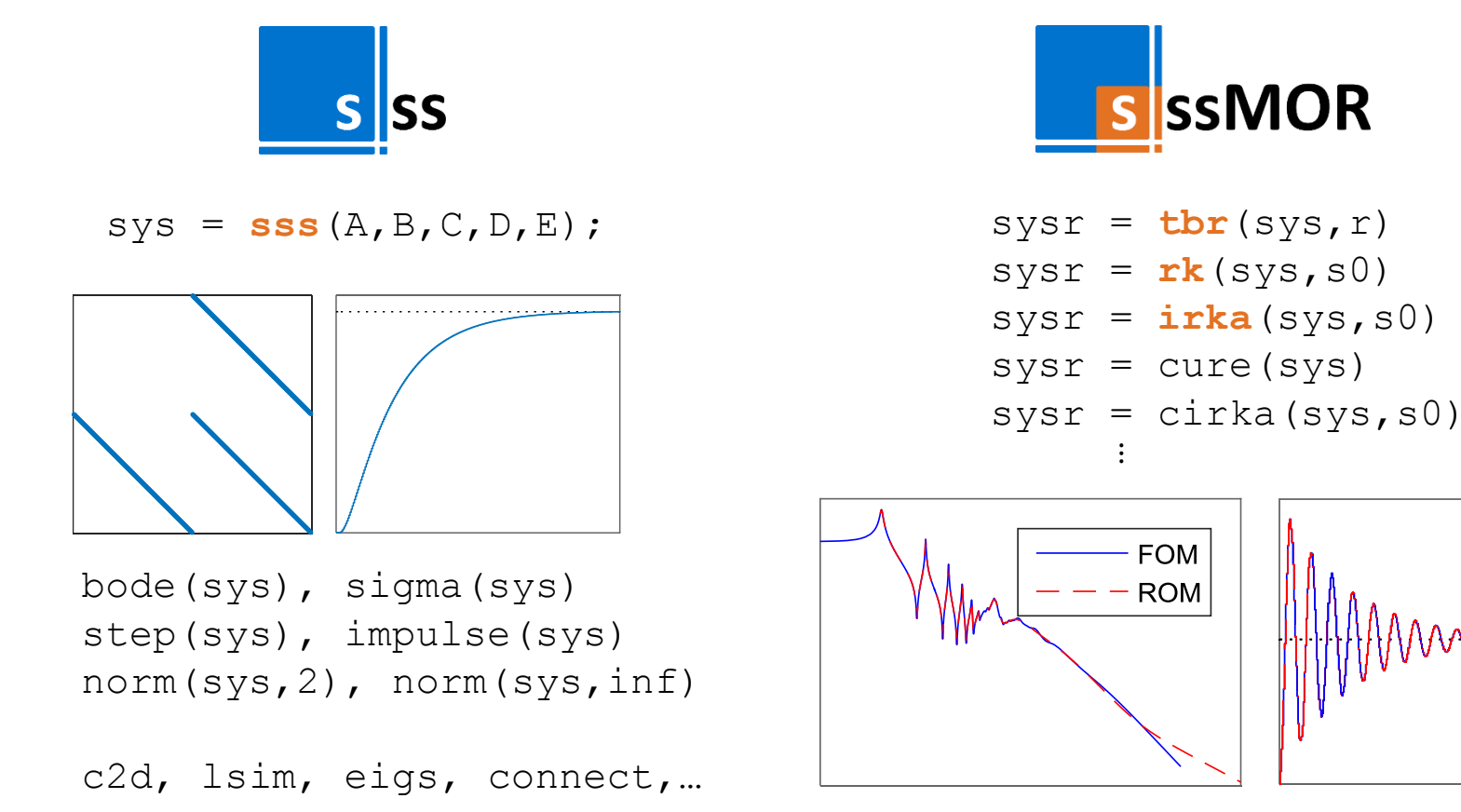

Powered by: **M-M.E.S.S. toolbox** [Saak, Köhler, Benner] for Lyapunov equations Available at [www.rt.mw.tum.de/?sssMOR](http://www.rt.mw.tum.de/?sssMOR) [Castagnotto/Cruz Varona/Jeschek/Lohmann '17]: "sss & sssMOR: Analysis and **Reduction of Large-Scale Dynamic Systems in MATLAB", at-Automatisierungstechnik]** 29

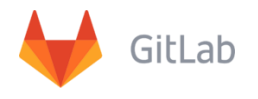

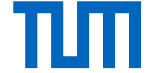

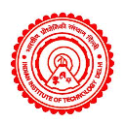

### Main characteristics

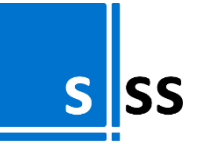

- **State-space models** of very high order on a standard computer  $\mathcal{O}(10^8)$
- $\checkmark$  Many Control System Toolbox functions, revisited to **exploit sparsity**
- $\checkmark$  Allows system analysis in **frequency** (bode, sigma, …) and **time domain** (step, norm, lsim,...), as well as **manipulations**  $(connect, truncate, ...)$
- $\checkmark$  is **compatible** with the built-in syntax
- **New functionality:** eigs, residue, pzmap,…

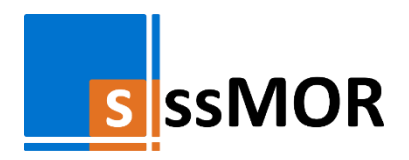

- **Classical** (modalMor, tbr, rk,…) and **state-of-the-art** (isrk, irka, cirka, cure,…) reduction methods
- Both **highly-automatized**  $sysr = irka(sys,n)$

#### and **highly-customizable**

Opts.maxiter = 100  $Orts.tol = 1e-6$ Opts.stopcrit = 'combAll' Opts.verbose = true  $sysr = irka(sys,n,0pts)$ 

solveLse and lyapchol as **core functions**

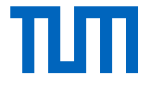

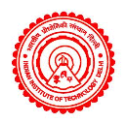

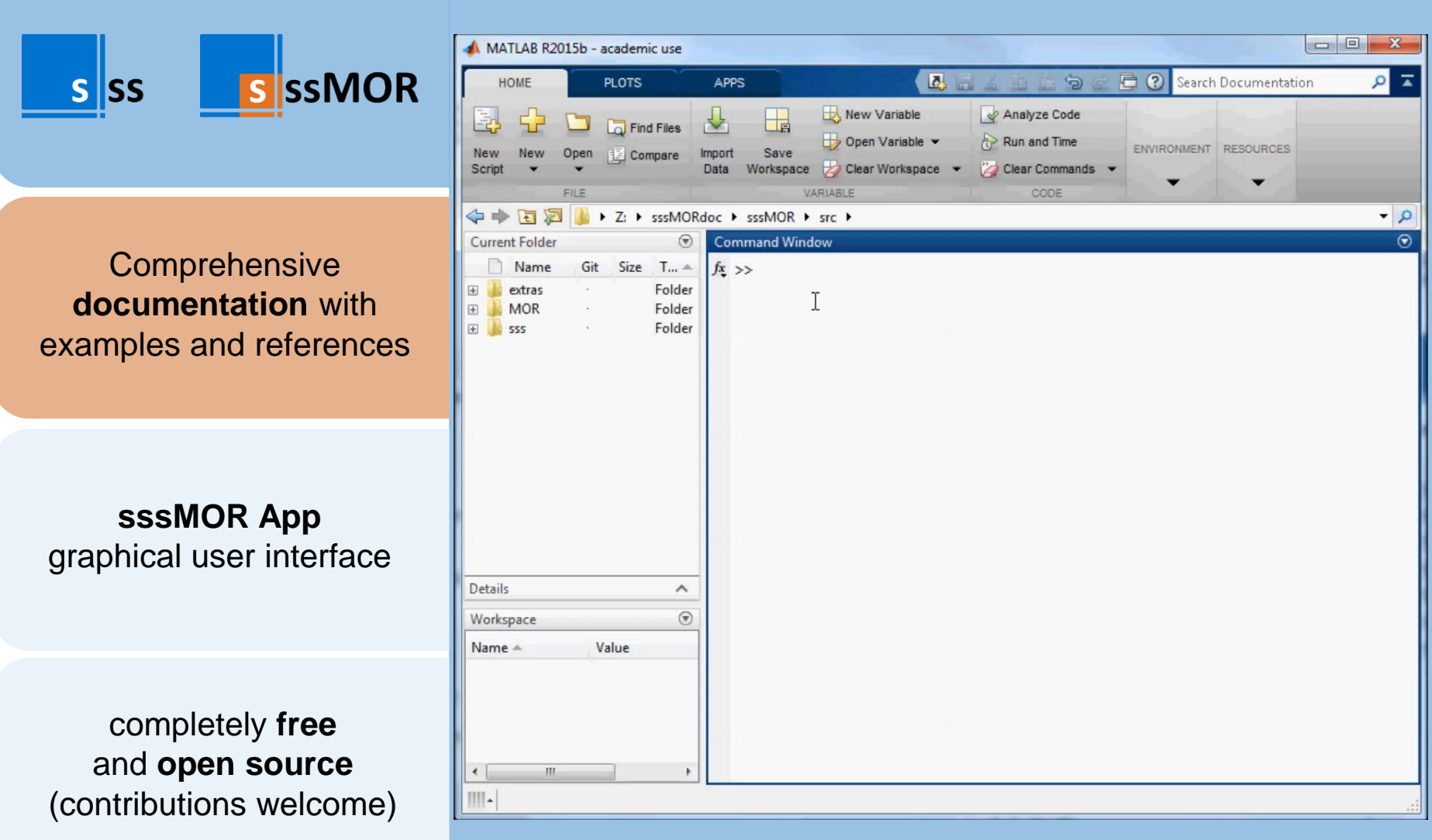

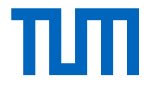

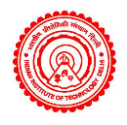

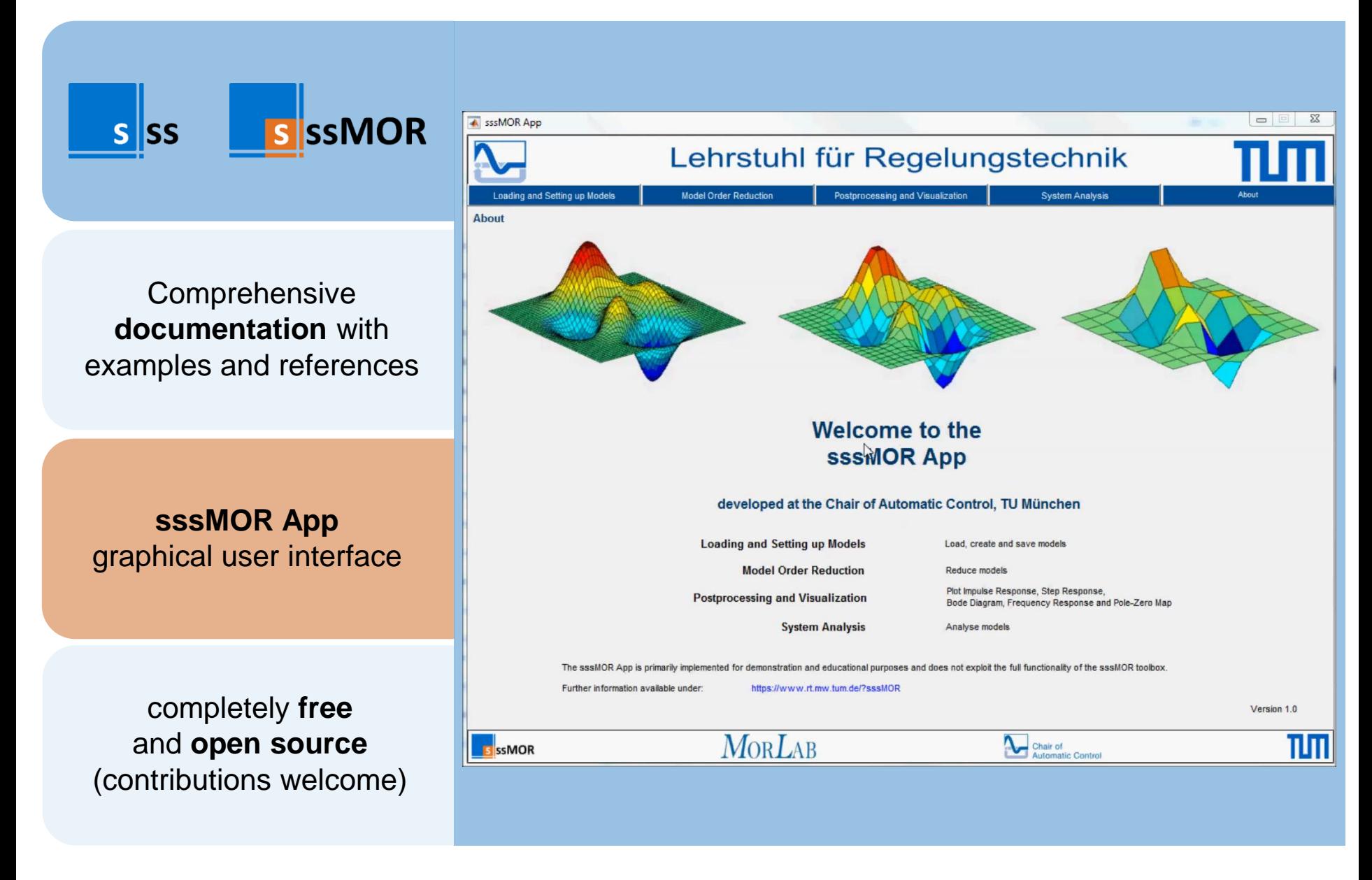

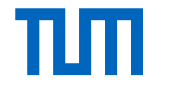

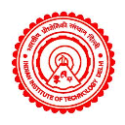

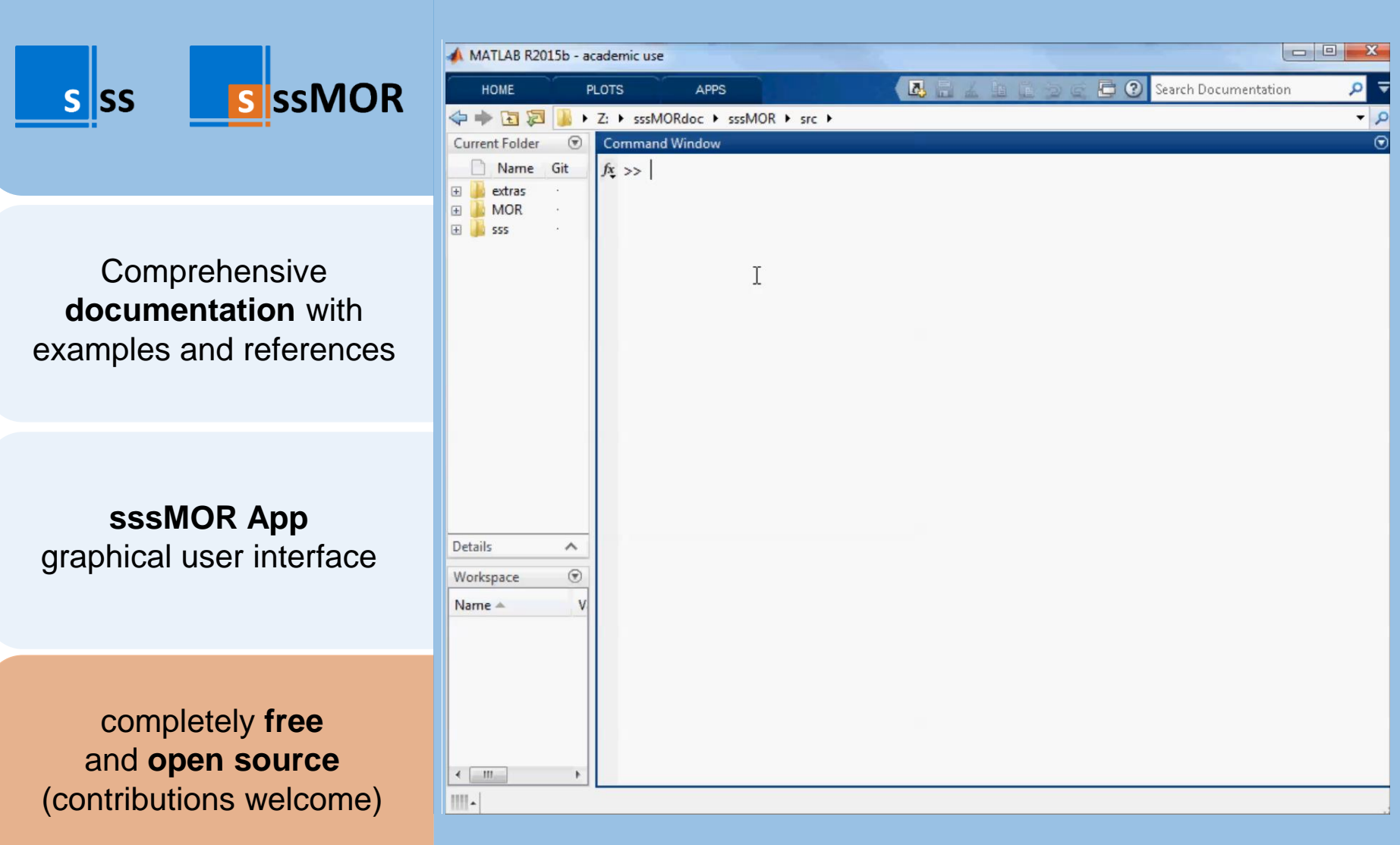